# **QGIS Application - Bug report #20147 [edit-in-place] - difference deletes invalid geometries**

*2018-10-17 11:59 PM - Jan Lippmann*

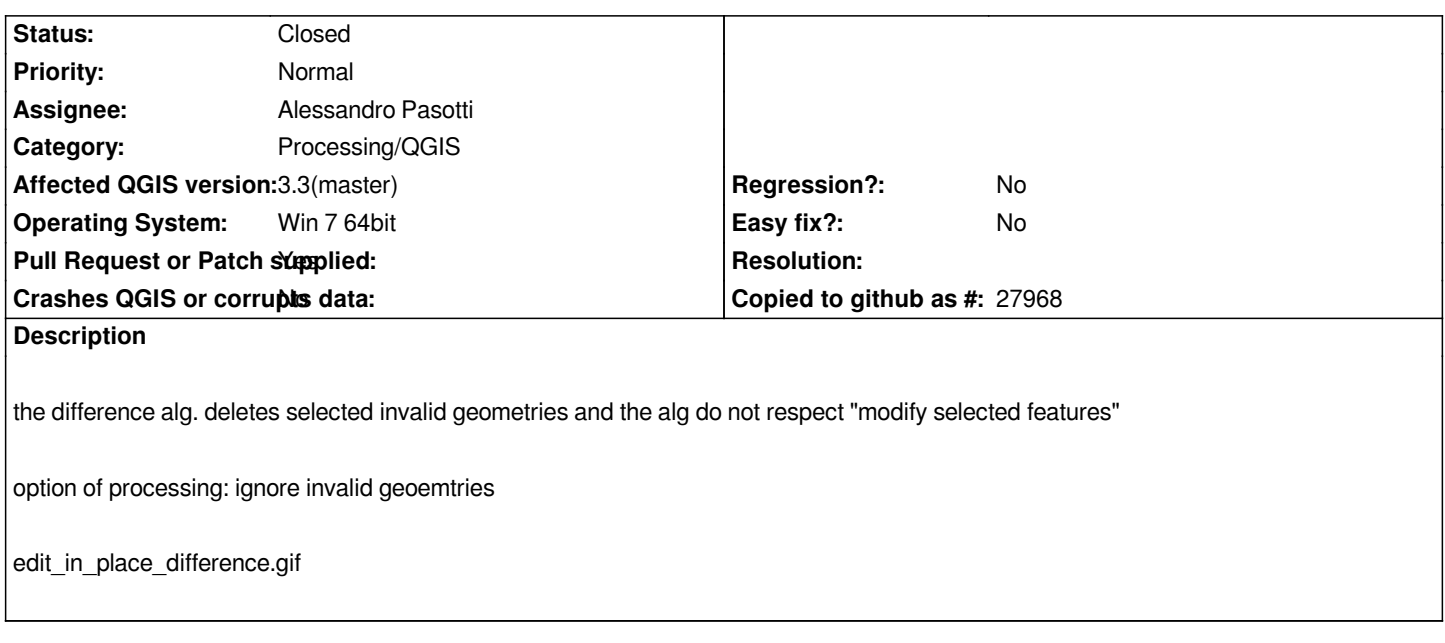

#### **Associated revisions**

# **Revision 71e2a6be - 2018-10-18 05:43 PM - Alessandro Pasotti**

*In-place passthrough for invalid geometries if processing option is to skip invalid*

*Fixes #20147 - difference deletes invalid geometries*

#### **Revision 71e85cc0 - 2018-10-19 10:40 PM - Alessandro Pasotti**

*Merge pull request #8231 from elpaso/bugfix-20147-in-place-difference*

*[in-place][needs-docs] add buffer for polygons and fix #20147 in place difference*

## **History**

### **#1 - 2018-10-18 09:28 AM - Jan Lippmann**

*Jan Lippmann wrote:*

*the difference alg. deletes selected invalid geometries and the alg do not respect "modify selected features"*

*option of processing: ignore invalid geoemtries*

*the alg respects the selected features which have to modify* **BUT the alg iterates all features** *in the edit-layer, for large layers it takes a too long time in order to modify only one selected feature*

#### **#2 - 2018-10-18 10:23 AM - Alessandro Pasotti**

*- Assignee set to Alessandro Pasotti*

*- Pull Request or Patch supplied changed from No to Yes*

*- Status changed from Open to In Progress*

*PR https://github.com/qgis/QGIS/pull/8231*

## **#4 - 2018-10-19 10:40 PM - Anonymous**

- *% [Done changed from 0 to 100](https://github.com/qgis/QGIS/pull/8231)*
- *Status changed from In Progress to Closed*

*Applied in changeset commit:qgis|71e2a6be7e5d59d6ee7d137c28754ae527a8465b.*

**Files**

*edit\_in\_place\_difference.gif 3.34 MB 2018-10-17 Jan Lippmann*